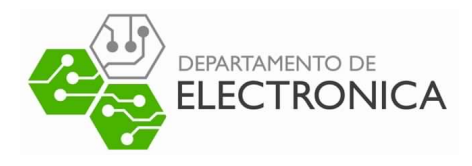

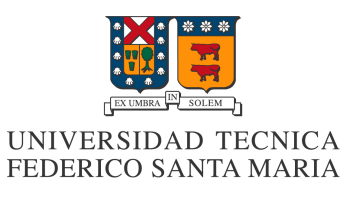

# Proyecto ELO322: Youtube API

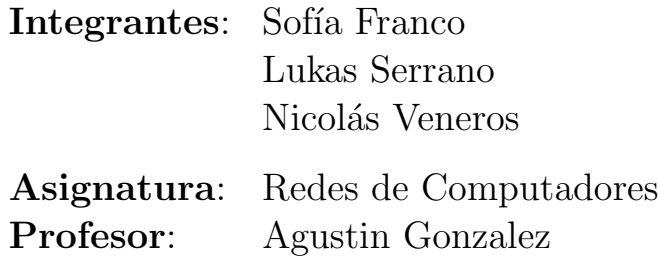

Valparaíso, 13 de Septiembre de 2019

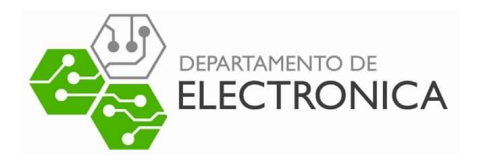

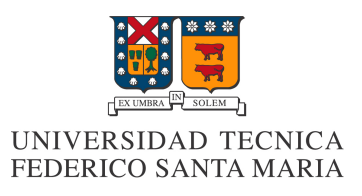

## 1. Resumen

En 2005 nació YouTube, el sitio web que hoy en día cuenta con más de 1800 millones de usuarios activos alrededor de todo el mundo. Es posible ver como en la sociedad actual, si bien no sustancial, la aplicación se ha vuelto de uso cotidiano y se ocupa como una herramienta de transmisión de todo tipo de información tal como música, tutoriales, educación, noticias, entre otros.

Dado que la aplicación se ha vuelto tan útil para diversas materias es que se han buscado métodos cada vez más efectivos para poder usar YouTube sin necesidad de ingresar directamente al sitio. Para este objetivo lo más usado por aplicaciones y sitios web externos a YouTube es a través de la interfaz de programación de aplicaciones, o por sus siglas en inglés, API.

Es por esto que en el presente informe se abordara de manera acotada el funcionamiento de API, e indagara y analizara el uso de esta para conectar aplicaciones a YouTube.

## 2. Introducción

API es un conjunto de protocolos que se utilizan para la comunicación entre una página web o aplicación, con una segunda aplicación.

Debido a que API funciona como un socket y cumple la tarea de "traducir.<sup>en</sup>tre ambas partes, el cliente envía una solicitud con cierta estructura en particular y esto determina cómo responde el software del proveedor, en este sentido API ofrece seguridad ya que dicha comunicación funciona de tal manera que el cliente no tiene necesidad de saber la estructura interna de la contraparte. Sin embargo, ¿Que tan eficiente es en comparación a una conexión directa con el servidor?

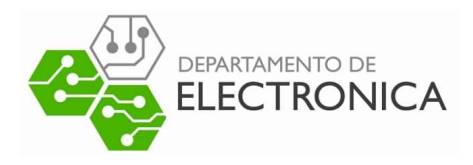

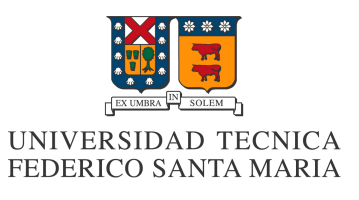

## 3. Youtube, API y aplicaciones.

#### 3.1. Funcionamiento de youtube

El modelo que usa YouTube es de cliente-servidor, básicamente un usuario se puede conectar a la página web desde cualquier aparato con conexión a internet y acceso a la plataforma a través del uso del protocolo TCP (capa de transporte), esto debido a que al tener una gran cantidad de usuarios simult´aneos se requiere un protocolo que no genere "congestiones" en el intercambio de paquetes. Mientras que para la transmisión de videos ocupa UDP, ya que a pesar tener una mayor tasa de perdida de paquetes es más rápido y fácil de aplicar.

Es crucial notar que la pérdida de paquetes no es tan importante en este aspecto, ya que como se vio en clases se considera que la información total perdida es despreciable para el entendimiento del video.

#### 3.2. Youtube API

Las API, más allá de cumplir una función de comunicación pueden ser utilizadas por los programadores para construir sus aplicaciones sin necesidad de volver a programar funciones ya hechas por otros, reutilizando código que se sabe que está probado y que funciona correctamente.

En la web, las API dan la posibilidad de acceder a contenido que un sitio provee.

Ya que YouTube usa un reproductor en línea basado en HTML5, los enlaces a vídeos de YouTube pueden ser también insertados en blogs y sitios electrónicos personales usando API o incrustando cierto código HTML.

De esta manera API se aplica a YouTube para expandir sus fronteras a páginas web y aplicaciones de terceros. Esto sucede ya que en ocasiones ingresar a YouTube por un video en espec´ıfico puede resultar ineficiente, como es el caso para la aplicación escogida para este proyecto, llamada Discord.

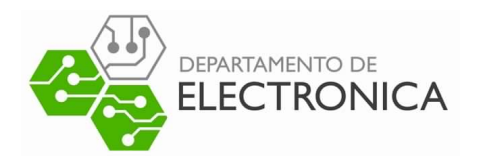

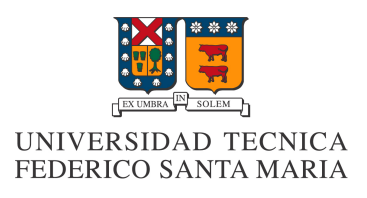

#### 3.3. Discord

Discord es una plataforma de llamadas online diseñada para juegos en línea. Básicamente un usuario puede crear un servidor y mandar una invitación virtual de este a cualquier otra persona con un perfil existente.

De esta manera se pueden comunicar ocupando protocolo UDP por chat, video, o solo audio mientras hacen uso de varias funciones del programa, como por ejemplo los Bot.

Un Bot es por definición un usuario automatizado, el cual puede cumplir tantas funciones como el usuario sea capaz de programar. Entre ellas la más usada es el Bot de música, el cual registra los comentarios del chat buscando un comando que le indica que titulo buscar en YouTube o SoundCloud.

Después de identificar el comando, el programa realiza la conexión con el servidor respectivo haciendo uso de API, para que luego el Bot empieza a transmitir música como si fuera la lectura de audio de un usuario conectado al servidor.

En este proyecto se planea realizar una comparación practica entre ingresar a YouTube directamente con un navegador web (Google Chrome), y realizar la conexión a través de Discord.

## 4. Resultado de parte practica

Tal cual se mencionó previamente, YouTube envía paquetes UDP para la transmisión de datos audiovisuales (fig. 1).

Según lo contemplado en la prueba, el tiempo promedio desde que se hace clic en el video hasta que se empieza a reproducir la música es de 1.6 segundos.

Para este caso el tiempo promedio desde que se envía el comando en el chat y se empieza a reproducir la música es de 2.0 segundos.

Se considera prudente destacar que dichos tiempos pueden verse afectados por la capacidad de

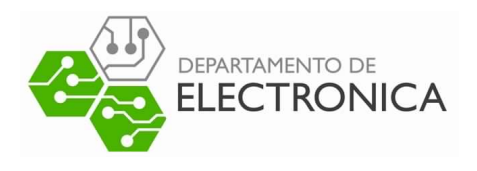

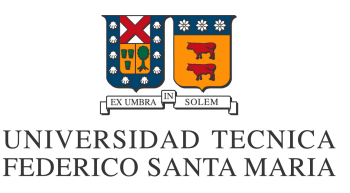

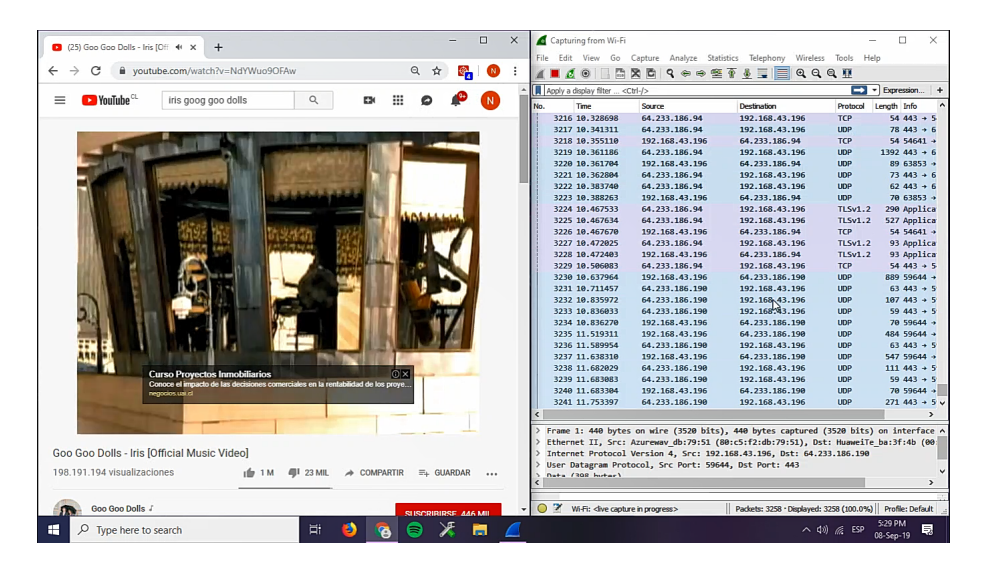

Figura 1: Conexión directa

| Capturing from Wi-Fi                                                                                                |                                                            | $\Box$<br>$\times$                                                                    |                                 |                                      |      |                             |          |                                                            |          |                     |                                             | $ \Box$ $\times$                                        |         |                           |
|----------------------------------------------------------------------------------------------------|------------------------------------------------------------|---------------------------------------------------------------------------------------|---------------------------------|--------------------------------------|------|-----------------------------|----------|------------------------------------------------------------|----------|---------------------|---------------------------------------------|---------------------------------------------------------|---------|---------------------------|
| File Edit<br>View<br>Go                                                                                             |                                                            | Capture Analyze Statistics Telephony Wireless                                         | Tools                           | Help                                 |      |                             |          | El modo Streamer está habilitado. Ten cuidado, colega.     |          | <b>Deshabilitar</b> |                                             |                                                         |         | $\boldsymbol{\mathsf{x}}$ |
| ø<br>$\odot$<br>$\blacksquare$                                                                                      | 高楽局                                                        | <b>QeestILCQQI</b>                                                                    |                                 |                                      |      |                             |          |                                                            |          |                     |                                             |                                                         |         |                           |
| Apply a display filter <ctrl-></ctrl->                                                                              |                                                            |                                                                                       |                                 | $\Box$ - Expression<br>$\rightarrow$ | nds  | $\checkmark$                |          | pedidos-a-dj-sona                                          |          | д                   | Buscar                                      | Q                                                       | @       | ൙                         |
| No.<br>Time                                                                                                    | Source                                                     | Destination                                                                           | Protocol                        | Length Info                          |      |                             |          |                                                            |          | MARCAR COMO LEÍDO   |                                             |                                                         |         |                           |
| 557 10.007826                                                                                                    | 172.107.208.46                                             | 192.168.0.12                                                                          | <b>UDP</b>                      | 424 51664 $+$                        |      | ÷                           |          | 1 mensaie nuevo desde las 1:06<br><b>FIL INSTALLING TO</b> |          |                     | $BOTS-6$                                    |                                                         |         |                           |
| 558 10.032094                                                                                                    | 172.107.208.46                                             | 192.168.0.12                                                                          | <b>UDP</b>                      | $43051664 +$                         |      |                             |          |                                                            |          |                     |                                             |                                                         |         |                           |
| 559 10.047138                                                                                                    | 172.107.208.46                                             | 192.168.0.12                                                                          | <b>UDP</b>                      | 414 51664 +                          |      |                             |          |                                                            |          |                     |                                             | <b>Baron BOT</b>                                        |         |                           |
| 560 10.053299                                                                                                    | 172.107.208.46                                             | 192, 168, 0, 12                                                                       | <b>RTCP</b>                     | 94 Receive                           |      |                             |          |                                                            |          |                     |                                             | Jugando a l'a help                                      |         |                           |
| 561 10.069569                                                                                                    | 172.107.208.46                                             | 192.168.0.12                                                                          | <b>UDP</b>                      | 423 51664 +                          |      |                             | $\cdots$ | killerwasaby hoy a la 1:05                                 |          |                     | $\rightarrow$                               | Dank Memer DOT                                          |         |                           |
| 562 10.087263                                                                                                    | 172.107.208.46                                             | 192.168.0.12                                                                          | <b>UDP</b>                      | 435 51664 +                          |      |                             |          | Iskip                                                      |          |                     |                                             | Jugando a pls help                                      |         |                           |
| 563 10.111717                                                                                                    | 172.107.208.46                                             | 192.168.0.12                                                                          | <b>IDP</b>                      | 430 51664 $+$                        | sona | $\mathbf{r}$ $\mathbf{r}$   |          |                                                            |          |                     |                                             |                                                         |         |                           |
| 564 10.132838                                                                                                    | 172.107.208.46                                             | 192.168.0.12                                                                          | <b>UDP</b>                      | 589 51664 +                          |      |                             |          |                                                            |          |                     | $\mathcal{L}_{\mathbf{Q}}$                  | <b>DJ SONA BOT</b>                                      |         |                           |
| 565 10.149155                                                                                                    | 172.107.208.46                                             | 192.168.0.12                                                                          | <b>UDP</b>                      | 425 51664 $+$                        |      |                             |          | <b>DJ SONA BOT</b> hoy a la 1:05                           |          |                     |                                             |                                                         |         |                           |
| 566 10.166783                                                                                                    | 172.107.208.46                                             | 192.168.0.12                                                                          | <b>UDP</b>                      | 459 51664 +                          |      |                             |          |                                                            |          |                     |                                             | <b>Good Boy DOT</b>                                     |         |                           |
| 567 10.193119                                                                                                    | 192.168.0.12                                               | 172.107.208.46                                                                        | <b>UDP</b>                      | 94 63607 4                           |      |                             |          | <b>W</b> Skipped                                           |          |                     |                                             | Jugando a @LewdBot help   Galaxy                        |         |                           |
| 568 10.194037                                                                                                    | 172.107.208.46                                             | 192.168.0.12                                                                          | <b>UDP</b>                      | 421 51664 $+$                        |      |                             |          |                                                            |          |                     |                                             |                                                         |         |                           |
| 569 10.208235                                                                                                    | 172.107.208.46                                             | 192.168.0.12                                                                          | <b>UDP</b>                      | 433 51664 +                          |      |                             |          |                                                            |          |                     | æ                                           | Mr. Mee6 [BOT]                                          |         |                           |
| 570 10.227688                                                                                                    | 172.107.208.46                                             | 192.168.0.12                                                                          | <b>UDP</b>                      | $42951664 +$                         |      |                             |          | killerwasaby hove in 106                                   |          |                     |                                             |                                                         |         |                           |
| 571 10,246784                                                                                                    | 172.107.208.46                                             | 192.168.0.12                                                                          | <b>UDP</b>                      | 432 51664 -                          |      |                             | ۰.       | Iplay ins goo goo dolls                                    |          |                     |                                             |                                                         |         |                           |
| 572 10, 266804                                                                                                    | 172.107.208.46                                             | 192.168.0.12                                                                          | <b>UDP</b>                      | 440 51664 +                          |      |                             |          |                                                            |          |                     |                                             | <b>NuggetBot</b> BOT<br>Jugando a +belo I nuggetbot.com |         |                           |
| 573 10.289901                                                                                                    | 172.107.208.46                                             | 192.168.0.12                                                                          | <b>UDP</b>                      | $42351664 +$                         | ıbv  |                             |          |                                                            |          |                     |                                             |                                                         |         |                           |
| 574 10, 307992                                                                                                    | 172.107.208.46                                             | 192, 168, 0, 12                                                                       | <b>LIDP</b>                     | $43151664 +$                         |      |                             |          |                                                            |          |                     |                                             |                                                         |         |                           |
| 575 10.327138                                                                                                    | 172.107.208.46                                             | 192.168.0.12                                                                          | <b>UDP</b>                      | 704 51664 +                          |      |                             |          | DJ SONA <b>BOT</b> hove la 1:06                            |          |                     | CONFCTADO-4                                 |                                                         |         |                           |
| 576 10.357797                                                                                                    | 172.107.208.46                                             | 192.168.0.12                                                                          | <b>UDP</b>                      | 705 51664 +                          |      |                             |          | > Searching D iris goo goo                                 |          |                     |                                             |                                                         |         |                           |
| 577 10, 366707                                                                                                    | 192.168.0.12                                               | 172.107.208.46                                                                        | <b>UDP</b>                      | 102 63607 +                          |      |                             |          | $d$ olls                                                   |          |                     |                                             | killerwasaby                                            |         |                           |
| 578 10.369260                                                                                                    | 172.107.208.46                                             | 192.168.0.12                                                                          | <b>UDP</b>                      | 391 51664 +                          |      |                             |          |                                                            |          |                     |                                             |                                                         |         |                           |
| 579 10.386956                                                                                                    | 172.107.208.46                                             | 192.168.0.12                                                                          | <b>UDP</b>                      | 380 51664 +                          |      |                             |          |                                                            |          |                     |                                             | Maksymilian                                             |         |                           |
| 580 10,408256                                                                                                    | 172.107.208.46                                             | 192.168.0.12                                                                          | <b>UDP</b>                      | 389 51664 +                          |      |                             |          | <b>NUEVOS MENSAJES</b>                                     |          |                     |                                             |                                                         |         |                           |
| 581 10.427459                                                                                                    | 172.107.208.46                                             | 192.168.0.12                                                                          | <b>UDP</b>                      | 399 51664 +                          |      |                             |          |                                                            |          |                     |                                             | nurluchin                                               |         |                           |
| 582 10.447881                                                                                                    | 172.107.208.46                                             | 192.168.0.12                                                                          | <b>UDP</b>                      | 405 51664 + $\vee$                   |      |                             |          | <b>DJ SONA BOT</b> hov a la 1:06                           |          |                     | <b>Signal</b>                               | Jugando a RuneLite                                      |         |                           |
| $\overline{\phantom{a}}$                                                                                            |                                                            |                                                                                       |                                 |                                      |      |                             |          | Playing J <sub>S</sub> 600 600 Dolls - Iris                |          |                     |                                             |                                                         |         |                           |
|                                                                                                    |                                                            | Frame 59: 135 bytes on wire (1080 bits), 135 bytes captured (1080 bits) on interface^ |                                 |                                      |      |                             |          | [Official Music Video] - Now!                              |          |                     |                                             | <b>RickBot</b> BOT                                      |         |                           |
| Jugando a Restarting<br>l'a<br>Ethernet II, Src: ArrisGro 86:ad:b8 (48:d3:43:86:ad:b8), Dst: Azurewav db:79:51 (80) |                                                            |                                                                                       |                                 |                                      |      |                             |          |                                                            |          |                     |                                             |                                                         |         |                           |
|                                                                                                    |                                                            | Internet Protocol Version 4, Src: 162.159.134.234, Dst: 192.168.0.12                  |                                 |                                      |      |                             |          |                                                            |          |                     |                                             |                                                         |         |                           |
| Transmission Control Protocol, Src Port: 443, Dst Port: 54938, Seg: 40, Ack: 156, Lu<br>$\rightarrow$               |                                                            |                                                                                       |                                 |                                      |      | ビ<br>$\odot$                |          |                                                            |          |                     |                                             | DESCONECTADO-55                                         |         |                           |
| Teanenort Lauge Carocity<br>$\lambda$                                                                               |                                                            | ۰,                                                                                    |                                 |                                      | Θ    | Enviar mensaje a #pedidos-a | 쯞        | ര<br>GIF                                                   |          |                     |                                             |                                                         |         |                           |
|                                                                                                    |                                                            |                                                                                       |                                 |                                      |      |                             |          |                                                            |          |                     | œ                                           | 3men2R4BO                                               |         |                           |
| OZ<br>Wi-Fi: < hve capture in progress >                                                                            | Packets: 582 · Displayed: 582 (100.0%)<br>Profile: Default | Ą.                                                                                    | $\Omega$<br>$\ddot{\mathbf{c}}$ |                                      |      |                             |          |                                                            |          |                     |                                             |                                                         |         |                           |
|                                                                                                    |                                                            |                                                                                       |                                 |                                      |      |                             |          |                                                            | ahnromoo |                     |                                             |                                                         |         |                           |
| н<br>$O$ Type here to search                                                                                        |                                                            | Ξi                                                                                    | ь                               | ∍<br>o                               | m    | F,                          |          | ⊛                                                          |          |                     | $\wedge$ $\uparrow$ $\uparrow$ $\qquad$ ESP |                                                         | 1:06 AM | 員                         |

Figura 2: Conexión indirecta

procesamiento del computador y la velocidad de internet que se esté ocupando.

## 5. Conclusión

Es posible decir que discord cumple su función como aplicación dedicada a conservar la mayoría de los recursos del computador para el juego en línea. El estar atento a un navegador web, que por sí solo ya conlleva una carga para el procesador del equipo, cada vez que se desee cambiar una

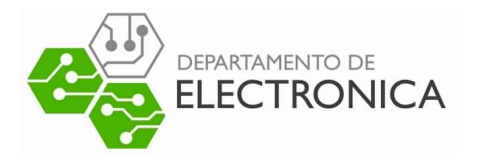

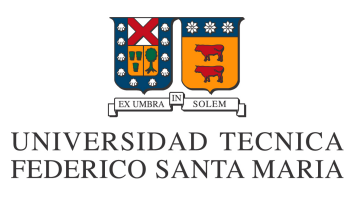

canción puede resultar en una molestia para el jugador.

Desde el punto de vista práctico, API en discord se demora más que la conexión directa, sin embargo, bajo el contexto dado se puede decir que este es más eficiente, y que el tiempo de atraso es despreciable.

Por otro lado, es posible que aplicado en otras instancias este método pueda resultar menos o más eficiente. Considerando que API además puede extender su uso a páginas web.

## 6. Referencias

https://gabrieltanner.org/blog/dicord-music-bot

https://es.wikipedia.org/wiki/Interfaz de programaci %C3 %B3n de aplicaciones